VOCÊ saberia realizar as seguintes tarefas em seu Mac? Abrir o Seletor, dispensar um arquivo, puxar a Barra de Controle, verificar o Estado do Acesso Remoto, abrir o Álbum de Recortes e ajustar o Gerenciador de Lugares.

**Yes!**

Se a versão do Mac OS que você usa for em inglês, talvez nem saiba do que estamos falando.

A Apple finalizou a versão em português do Mac OS 9. Embora seja uma boa notícia, a simples possibilidade de usar um sistema em português chega a causar arrepios em alguns macmaníacos. A tradução do Mac OS sempre foi motivo de

 $\overline{\mathsf{Q}}$ 

 $\overline{O}$ 

 $\Theta$ 

# Mac OS C agora falar português fluente!

Por **Márcio Nigro\*** Ilustrações **Silvio ajr**

polêmica, envolvendo pontos positivos e negativos. De um lado, temos um imenso mercado potencial, Brasil afora, que não sabe inglês e certamente gostaria que seu computador "falasse" a língua do povo. Além do mais, o Windows há muito tem versão completa em português, que a grande maioria dos pecezistas brasileiros usa sem reclamar (muito). Porém, por outro lado, levante a mão quem é que está a fim de instalar o Mac OS em português em seu computador. Vamos lá! Ninguém? Ah, lá no fundo, tem uma pessoa com a mão levantada... Tudo bem, pode ir ao banheiro.

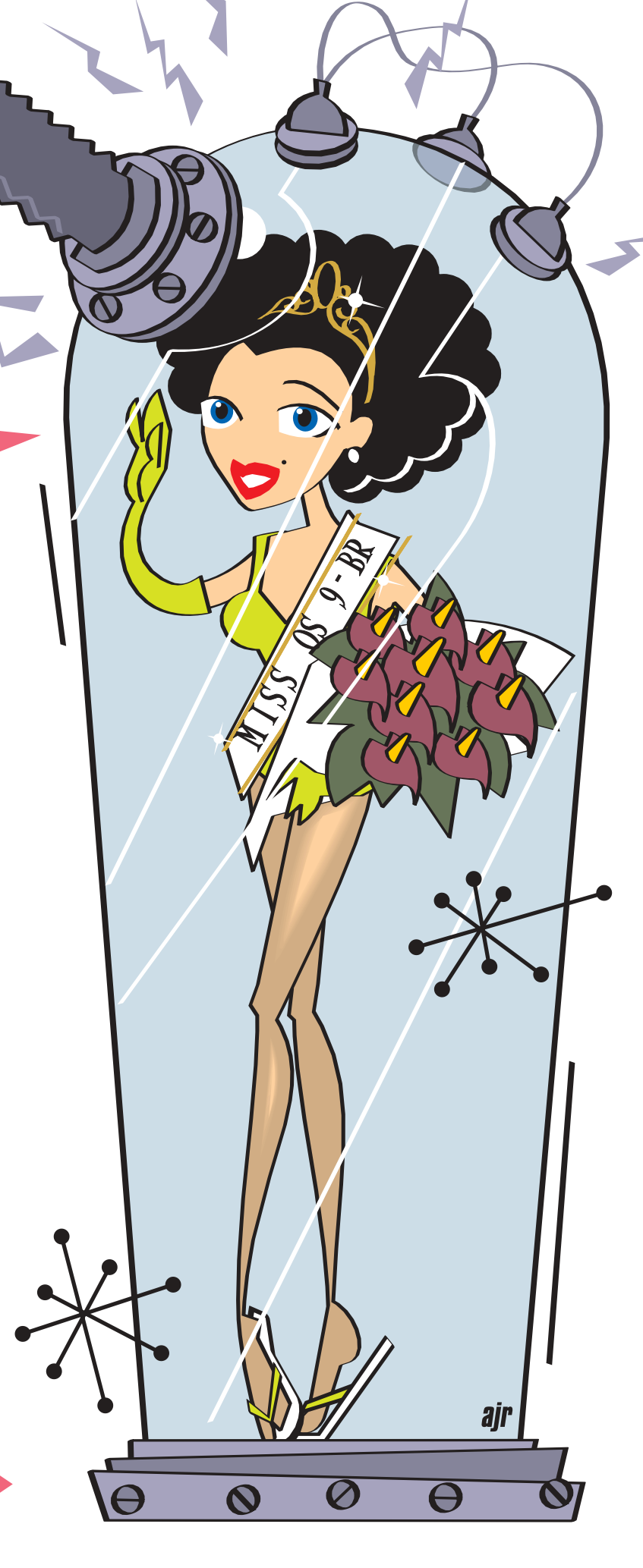

# Mac OS 9 BR

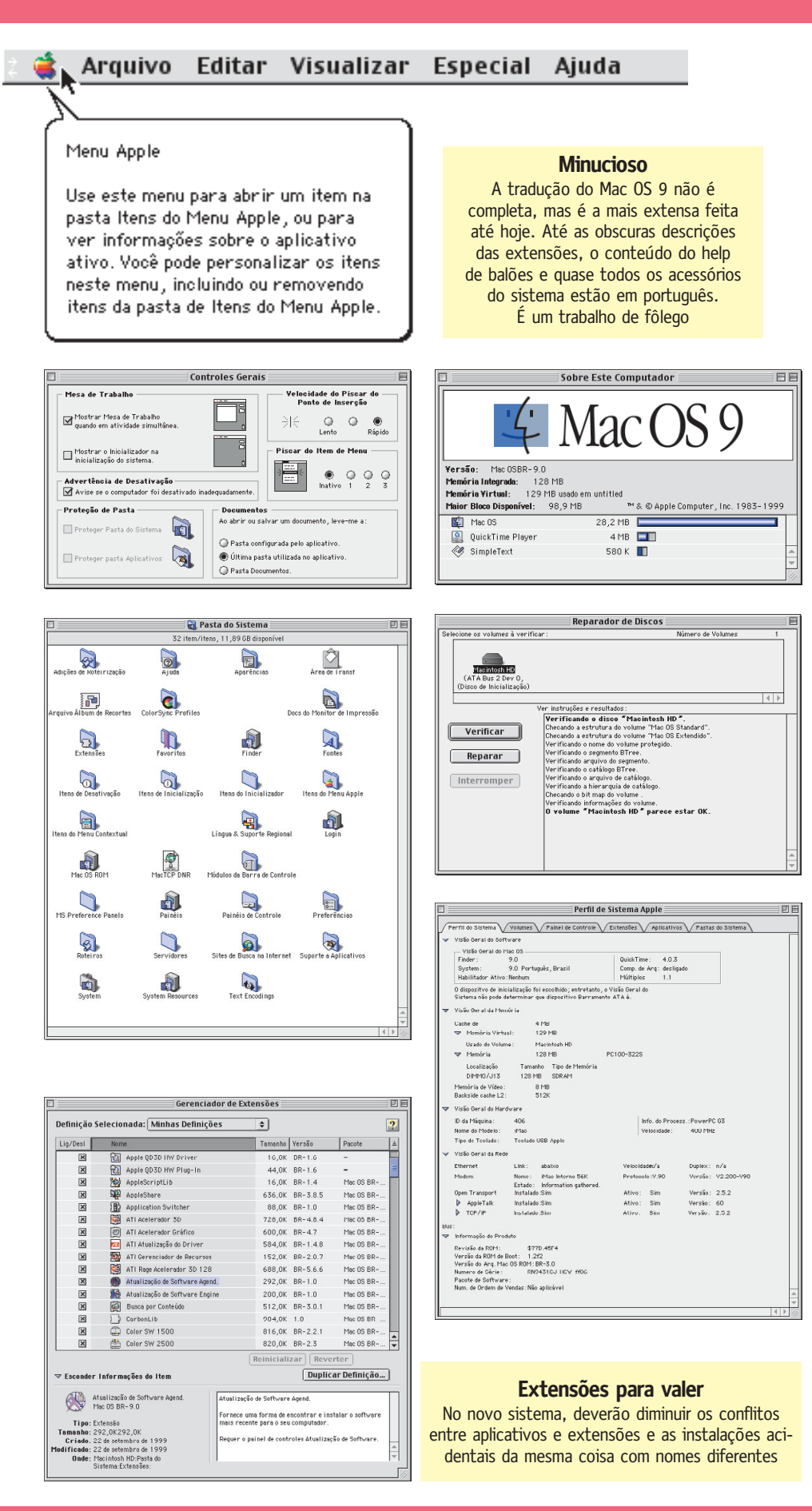

### **Usar ou não?**

A verdade verdadeira é que grande parte dos usuários brasileiros de Mac tem o sistema norte-americano em suas máquinas e, bem ou mal, se acostumou a lidar com os comandos em inglês. Só mais recentemente é que alguns iMacs passaram a ser vendidos com o Mac OS 8.5 em português pré-instalado. Foi mais um passo em direção à nacionalização do Mac, mas sem muito êxito.

Os motivos? Primeiro: a tradução de alguns menus e painéis de controle sempre deixou a desejar, gerando uma certa confusão para quem está acostumado com os comandos em inglês. Segundo: alguns programas apresentavam problemas na hora da instalação. Quem tentou instalar o Office 98 em cima do sistema brasileiro viu que o programa simplesmente se recusava a ser instalado, pois não encontrava o System Folder (só existia a Pasta do Sistema). Era preciso seguir alguns macetes (publicados aqui na revista) para instalar o programa. Tudo bem, é culpa da Microsoft e dos outros fabricantes que não previram essa situação, mas também é culpa da Apple Brasil, por não ter testado o sistema com os softwares mais populares.

### **Problemas resolvidos**

O Mas OS 9 BR (à venda em todas as revendas Apple, por R\$ 260) melhorou muito em relação às versões anteriores. Aparentemente, a Apple resolveu os problemas que impediam que alguns programas fossem instalados ou executados. Os da Microsoft, por exemplo, agora podem ser instalados sem qualquer artimanha. Outro software que costumava não rodar no Mac OS BR era o QuarkXPress, que não criou problemas na nova versão. Porém, o programa não funciona com o layout de teclado Brasil-Português (se a versão do Quark for americana), funcionando somente com o layout dos EUA ou os da Macmania (baixáveis em nosso site). A Apple informou, no entanto, que os layouts de teclado que virão na versão final do Mac OS 9 BR serão os mesmos da versão americana e que o teclado brasileiro vai estar disponível para download no site da Apple Brasil. Até utilitários como o Conflict Catcher e o Action GoMac (aquele que cria uma barrinha similar à do Windows, entre outras coisas), que estão intimamente ligados ao sistema operacional, funcionaram perfeitamente e não estranharam nenhuma das extensões ou pastas com nomes traduzidos. Enfim, não

constatamos reclamações específicas por parte dos programas, o que é uma ótima notícia. Estranhamente, uma das poucas coisas que não funcionou direito está relacionada com o próprio Mac OS. Sempre que tentávamos acessar um computador em uma rede baseada em servidor Linux, a partir de um alias (ops, réplica – é difícil se acostumar) do mesmo, o Finder (em português, é Finder mesmo) invariavelmente era fechado e uma mensagem de erro aparecia. O jeito foi ficar abrindo o Navegador da Rede (Network Browser) ou o Seletor (Chooser) para acessar alguma máquina na rede.

A Apple disse que não conseguiu reproduzir o mesmo erro em seus testes internos, que foram feitos no iMac DV, iMac 233, iBook, PowerBook G3, PowerMacs série 6/7/8xxx, G3 e G4. Faltou só o iMac DV SE, que foi a máquina que utilizamos para teste.

Outra ótima notícia é que o gigantesco Help (Ajuda) do Mac OS 9 foi inteiramente traduzido. Isso já é um avanço enorme, pois uma coisa é o usuário ter que se virar com menus em inglês; outra é ele ter inglês afiado o suficiente para entender o Help. Assim, ninguém precisa mais se sentir como Pitta no meio de uma enchente.

E não é só o Help: praticamente tudo está traduzido, com exceção dos nomes de algumas extensões e painéis de controle. Se você for ao Gerenciador de Extensões, vai ver lá as descrições em português de cada item instalado pelo sistema; se for na Visão Geral do Sistema (Apple System Profiler), também. Até as mensagens de erros e bombas (apesar de raras, conseguimos uma) estão falando a língua de Camões (se bem que, às vezes, tanto faz ser informado de um pau em inglês ou em português).

Quase todos os utilitários instalados pelo sistema também estão em português, com exceção do QuickTime, que ficou de fora certamente porque não haveria como fazer rapidamente a tradução de cada update que é lançado. Destaque especial merece o Sherlock, que além de estar todo traduzido ainda inclui o plug-in de procura da Macmania.

### **I beg your pardon**

Ver um sistema traduzido é, com certeza, ótimo para quem está se iniciando na arte do Macintosh. Mas, para o bom *connoisseur*, não adianta: é como comparar um Shakespeare original com qualquer tradução. Por melhor que seja, não é a mesma coisa. É

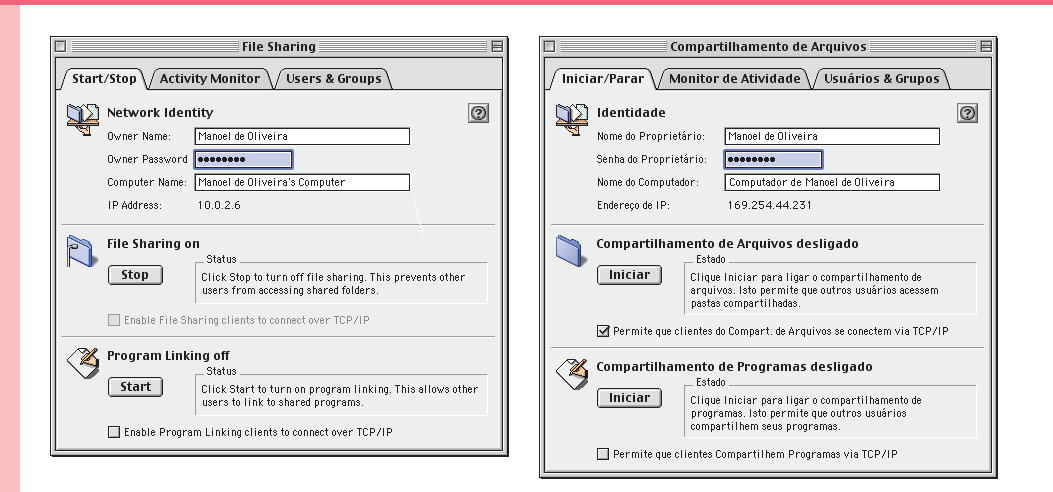

#### **Mais inteligível = mais prolixo**

Um dos problemas de se traduzir para o português algo originalmente escrito em inglês é que a tradução sempre fica mais extensa. Isso não costuma ser problema em elementos de interface modernos, que podem ser redimensionados. como no exemplo acima. O bicho pega em outros lugares do sistema, cujo espaço disponível é fixo, tornando muito mais difícil encaixar os textos

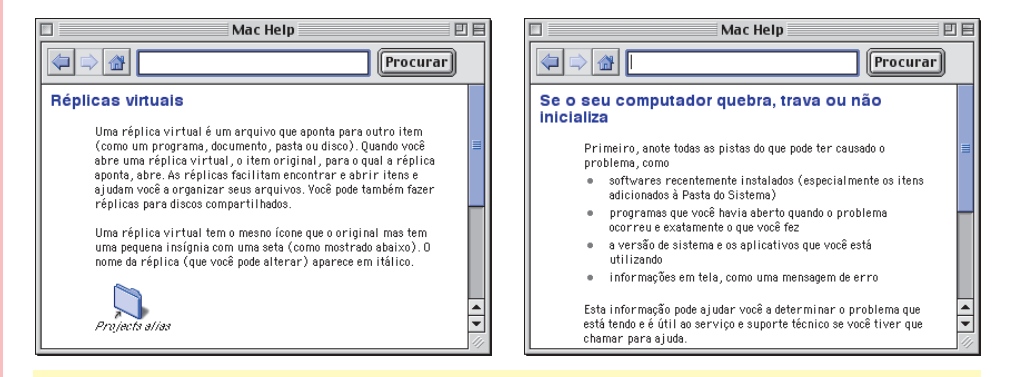

#### **Se o seu computador quebrar...**

Um problema frequente em traduções ocorre quando o resultado não soa como linguagem natural. No caso à esquerda, inventou-se um termo – "réplica virtual" – para designar alias, o qual no Windows é traduzido simples e elegantemente por "atalho". À direita, a palavra "quebrar" para crash criou um efeito cômico involuntário

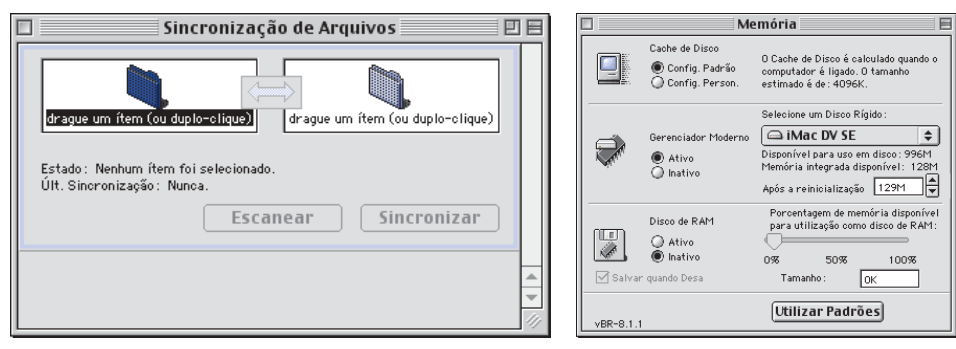

#### **Ops!**

À esquerda, o painel manda "dragar" (por que não "arrastar"?) um "ítem" (com acento?). À direita, aonde está escrito "Gerenciador Moderno" leia-se "memória virtual". O "gerenciador moderno de memória" é um feature antigo que nem existe mais ¡

# Mac OS 9 BR

# **Pequeno dicionário inglês-brazuquês**

Com os principais termos técnicos do Mac OS 9 brasileiro

Sleep Repousar Shut Down Desativar Restart Reinicializar Launcher **Inicializador** Clipboard **Área** de Transf *(sic)* Select All Mostrar Tudo Put Away Dispensar Built-in Integrado Spring-Loaded Folders Pastas Automáticas Script Roteiro AppleScript AppleScript Speech Speech

Shutdown Items<br>Itens de Desativação Launcher Items **Itens** Itens do Inicializador Startup Items **Itens** Itens de Inicialização Startup Disk Disco de Inicialização Web Sharing Compartilhamento Web (sic) Location Manager **Gerenciador de Lugares** Scripting Additions Adições de Roteirização

- Keychain Keychain **Finder** Finder Desktop Mesa Chooser Seletor Help **Ajuda** Label **Etiqueta** Scroll Rolamento General Controls **Controles** Gerais Control Strip Barra de Controle Stickies Lembretes Scrapbook Album de Recortes Network Browser Navegador da Rede Apple Menu **Menu** Menu Apple
- Remote Access Status Estado do Acesso Remoto AppleCD Audio Player Toca-Discos de Áudio AppleCD Apple System Profiler Visão Geral do Sistema File Sharing **Compartilhamento de Arquivos** File Exchange **Intercâmbio de Arquivos** Energy Saver **Economizador de Energia**

óbvio que o Mac OS está longe de ser uma obra literária, e traduzi-lo não é algo tão difícil quanto traduzir *Finnegan's Wake* de James Joyce. Por isso mesmo, é difícil entender por que a Apple insiste em manter ou criar traduções esquisitas ou inapropriadas para alguns comandos e itens de menu. Por exemplo, por que o usuário não pode apenas "reiniciar" o computador em vez de "reinicializar", que é uma palavra horrorosa e tem outras conotações (você pode reinicializar um disco, por exemplo)? Ou então, por que "desativar" o Mac, se você poderia simplesmente executar um comando "desligar", muito mais simples e claro? É só para não ficar igual ao Windows? Ou porque a Apple considera isso uma tradução mais fiel de Shut Down? Nesse caso, por que Spring-Loaded Folders viraram Pastas Automáticas (que é uma tradução interessante), em vez de "pastas impulsionadas por molas"? Por que o painel de controle Keychain Access não foi traduzido junto com os demais? E por que traduzir Put Away como Dispensar (seria difícil alguém "dispensar" um arquivo)? E o pior: por que Select All, que claramente significa "selecionar tudo", está traduzido como Mostrar Tudo? Aliás, como assim, mostrar tudo? E na frente dos outros? São todas perguntas que não querem calar. A impressão passada por muitas pessoas que

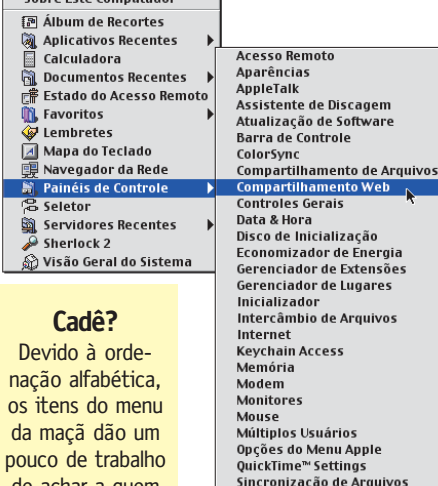

acão

igares

rquivos

-<br>Annie

**C.** Arquivo Editar Visualizar Especial Ajuda

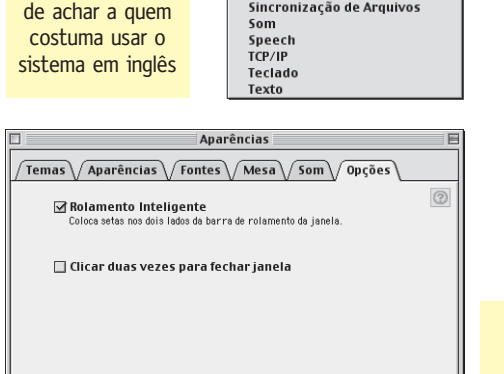

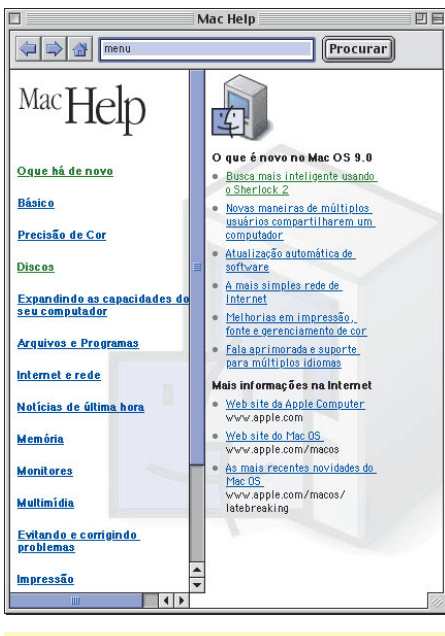

**Help que realmente ajuda** O inédito Mac Help traduzido é uma arma a favor da difusão da plataforma entre usuários novos

#### **Como é que é?**

A frase "Clicar duas vezes para fechar janela" é ininteligível como está. Deveria ser "Dar duploclique no título da janela para minimizá-la"

usam Mac e PC é de que o Windows pode ter lá seus termos esquisitos, mas não joga na cara do usuário coisas tão bizarras – especialmente quando se trata de conceitos do cotidiano que são iguais nas duas plataformas, como "atalho" e "réplica virtual". Tudo bem, talvez isso sejam apenas encanações de macmaníaco puritano. Além do mais, sabemos que muitas dessas traduções datam da época do System 7 e que a equipe atual da Apple não tem muita responsabilidade sobre isso. É legal que a empresa tente manter o mesmo padrão, para não confundir aqueles que já vêm usando o sistema em português. Mas é preciso fazer uma ressalva: deve dar para contar nos dedos as pessoas que têm acompanhando a história do sistema brasileiro. Não seria a hora de rever essas traduções tortas? Quem sabe para o Mac OS X, que já vai mudar tudo mesmo...

## **Cadê os programas?**

Tudo bem, talvez ainda existam algumas arestas para serem aparadas, mas o fato é que o Mac OS 9 BR está funcionando bem e deve chegar às prateleiras em maio, por R\$ 260. Temos, finalmente, o Mac OS integralmente na nossa língua nativa. Demais! Porém, isso é apenas uma parte do processo de abrasileirar o Mac. E os programas em português, onde estão? A Apple está fazendo sua parte: afirmou que já está trabalhando na tradução do iMovie e do AppleWorks 6. O fato é que o usuário de Mac não tem muitas opções de softwares em português. A Adobe e a Macromedia têm alguns de seus principais produtos traduzidos, mas é praticamente só isso que existe (com exceção dos programas criados aqui no Brasil, é claro). Não existe nenhum desses pacotes de produtividade do estilo Office que fale nossa língua. E isso é tão importante quanto ter o sistema em português, pois os usuários compram um computador com o intuito básico de rodar aplicativos.

Se não surgir um número maior de programas traduzidos, o Mac OS provavelmente será a única coisa em português dentro do Mac, que continuará a ser um desafio para quem não tem intimidade com o inglês. Afinal, tudo o que o usuário quer é ficar numa "náice" com sua máquina. M

**MÁRCIO NIGRO** mnigro@mac.com Está com o inglês cada dia mais OK, mas já apresenta dificuldades em falar Portuguese.

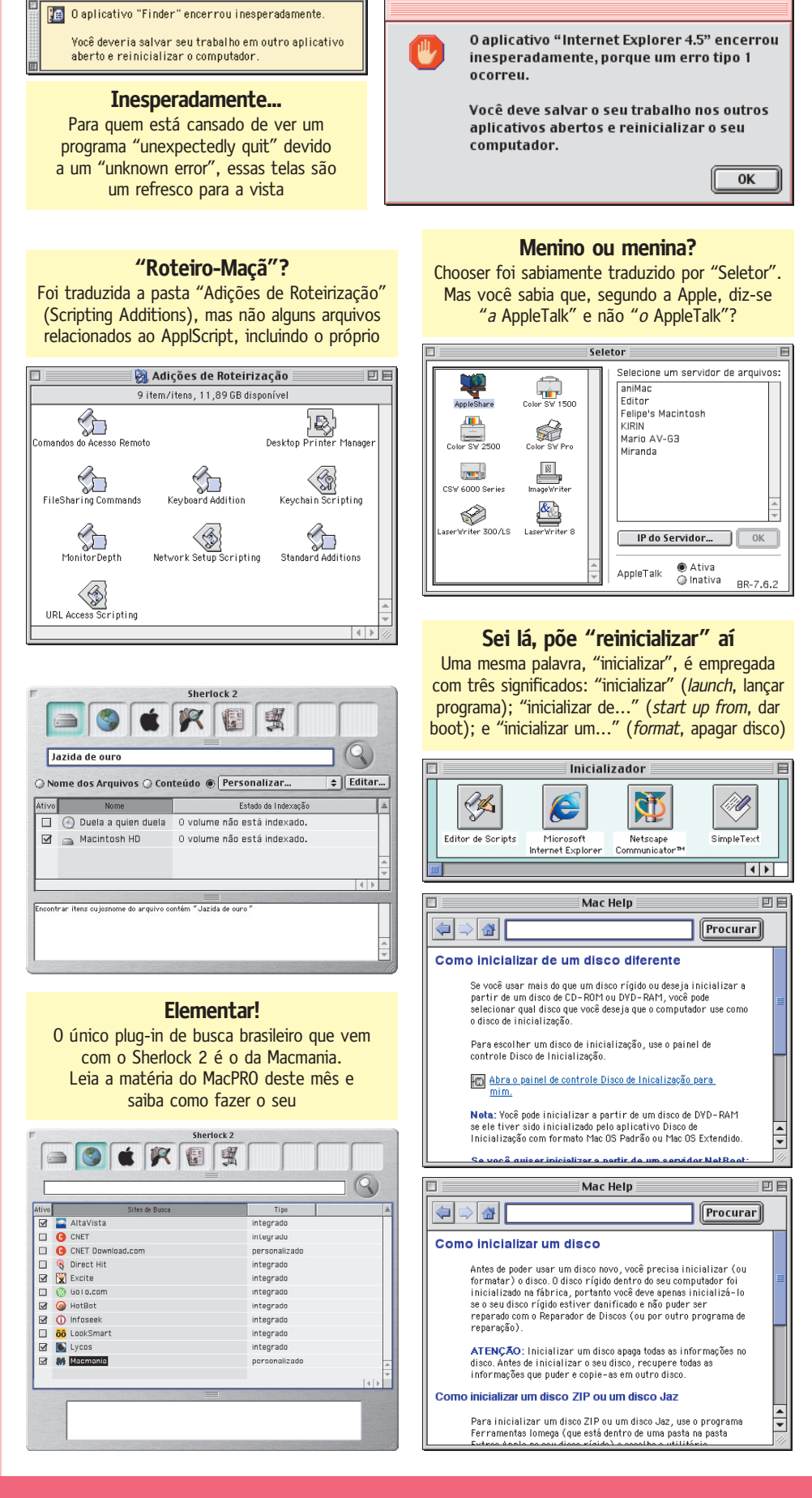